## **Aine: ARVUTIÕPETUS**

## I. **Õppe- ja kasvatus eesmärgid**

Arvutiõpetusega taotletakse, et õpilane:

- 1) mõistab infotehnoloogia kasutamisega seostuvaid sotsiaalseid ja eetilisi aspekte;
- 2) omandab infotehnoloogiavahendite iseseisva kasutamise oskused;
- 3) oskab töötada meeskonnas;
- 4) omandab vajalikke oskusi ja teadmisi õpiteeks ja karjäärivalikuks.

## II. **Õppeaine kirjeldus**

Aine põhirõhk on tehnoloogia praktilisel kasutusel, eesmärgina õpi- ja töökeskkonna kujundamiseks vajalike info- ja kommunikatsioonivahendite rakendamise oskuste omandamine, mis võimaldaks põhikooli lõpetajal teha samme IKT-valdkonna karjääri suunal või toetaksid innovaatiliste lahenduste leidmist ning rakendamist teistes valdkondades.

## III. **Temaatiline planeerimine**

**Klass: 9. klass lisaõppel, kokku 35 tundi**

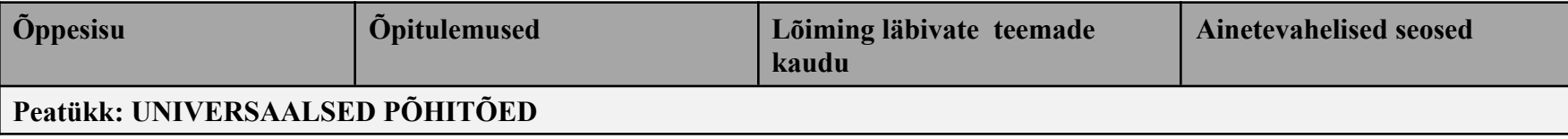

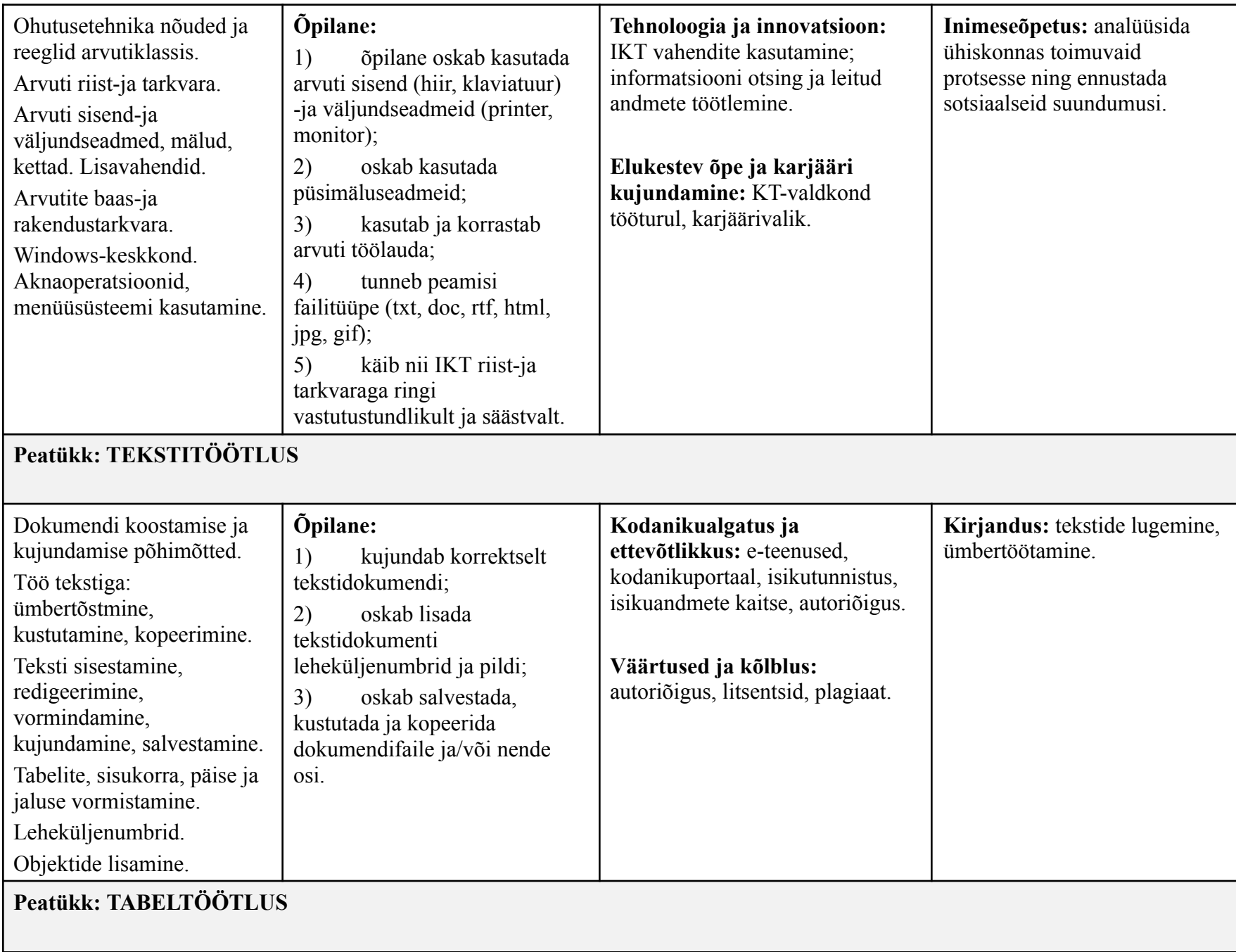

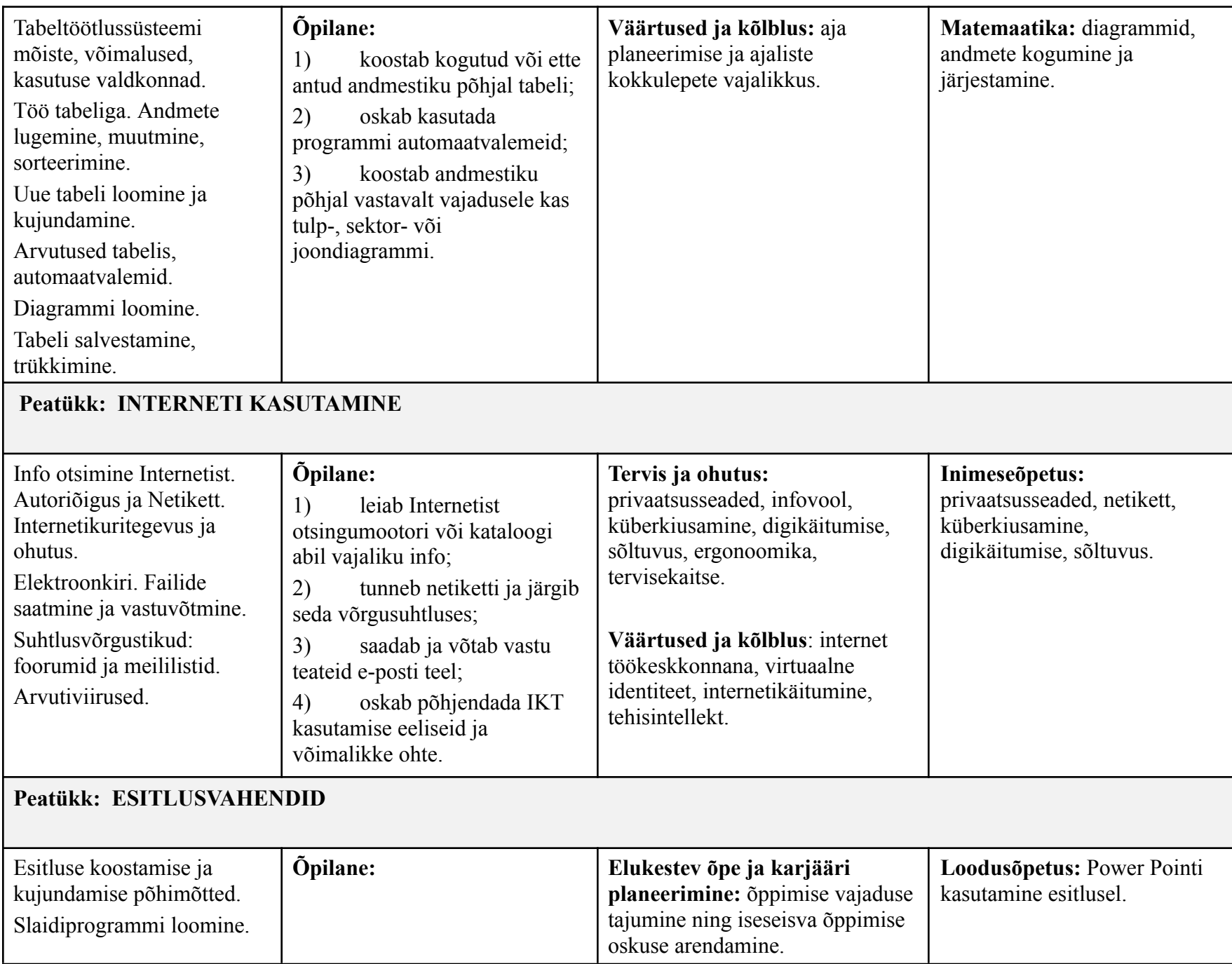

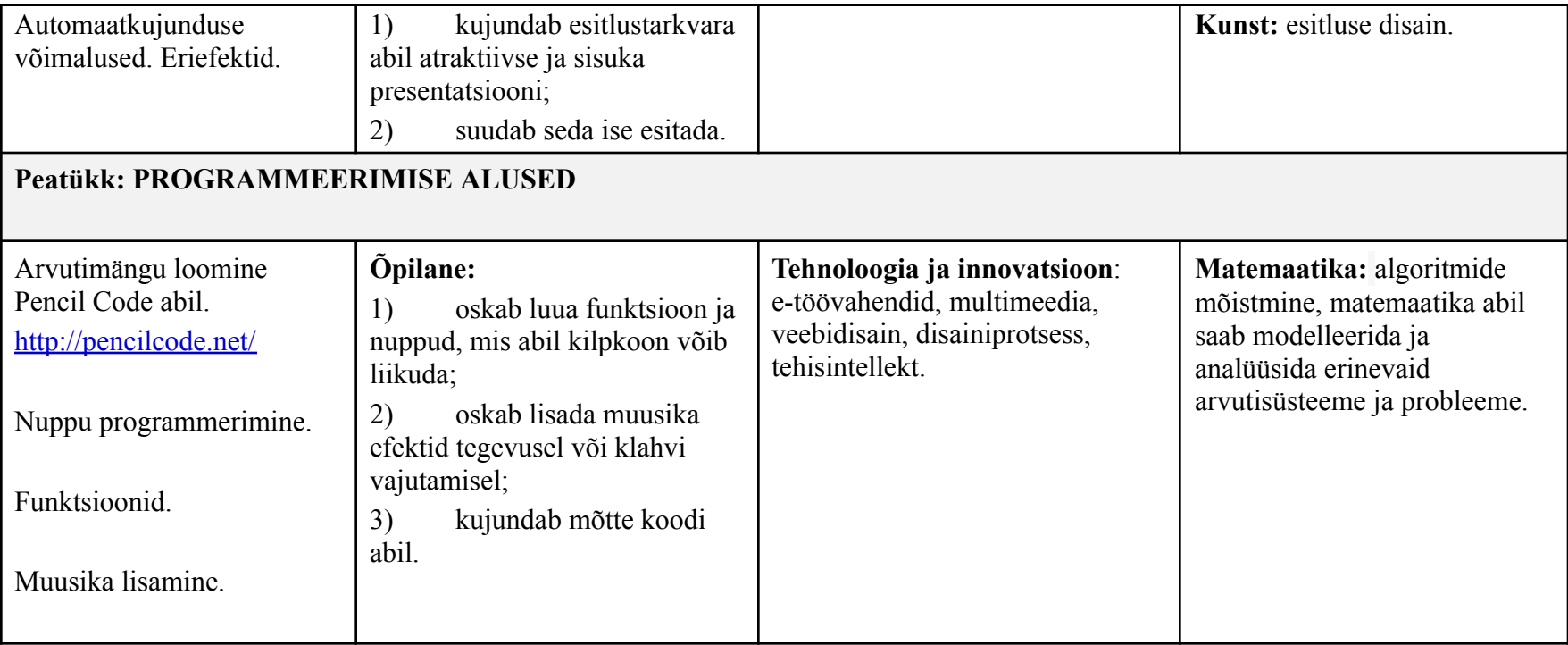